#### **Мобильный телефон**

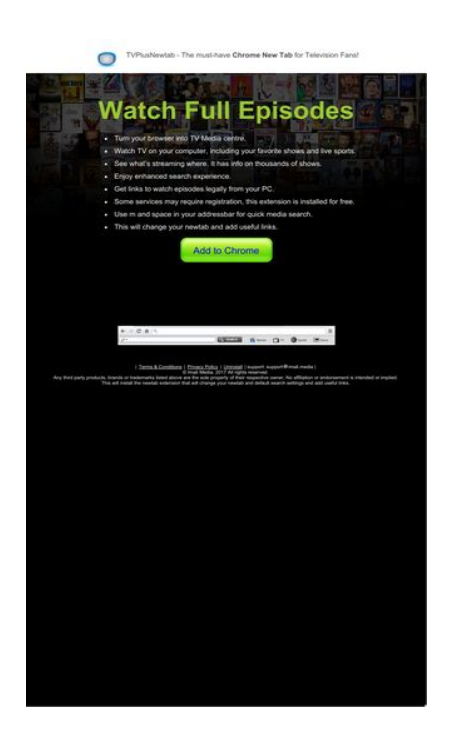

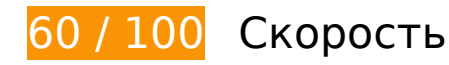

 **Исправьте обязательно:** 

## **Удалите код JavaScript и CSS, блокирующий отображение верхней части страницы**

Количество блокирующих скриптов на странице: 4. Количество блокирующих ресурсов CSS на странице: 2. Они замедляют отображение контента.

Все содержание верхней части страницы отображается только после загрузки указанных далее ресурсов. Попробуйте отложить загрузку этих ресурсов, загружать их асинхронно или встроить их самые важные компоненты непосредственно в код HTML.

[Удалите код JavaScript, препятствующий отображению:](http://sitedesk.net/redirect.php?url=https%3A%2F%2Fdevelopers.google.com%2Fspeed%2Fdocs%2Finsights%2FBlockingJS)

- http://d1sj3yrs7ojvv7.cloudfront.net/common/jquery/1.11.2/jquery.min.js
- http://ajax.googleapis.com/ajax/libs/jqueryui/1.11.3/jquery-ui.min.js
- http://d1sj3yrs7ojvv7.cloudfront.net/extensions/js/firefox-lib.min.js
- http://d1sj3yrs7ojvv7.cloudfront.net/extensions/js/app.js

[Оптимизируйте работу CSS](http://sitedesk.net/redirect.php?url=https%3A%2F%2Fdevelopers.google.com%2Fspeed%2Fdocs%2Finsights%2FOptimizeCSSDelivery) на следующих ресурсах:

- http://d1sj3yrs7ojvv7.cloudfront.net/extensions/css/lp\_2.css
- http://fonts.googleapis.com/css?family=Dosis:400,300,200,500%27|Open+Sans%27

## **Оптимизируйте изображения**

Правильный формат и сжатие изображений позволяет сократить их объем.

[Оптимизируйте следующие изображения,](http://sitedesk.net/redirect.php?url=https%3A%2F%2Fdevelopers.google.com%2Fspeed%2Fdocs%2Finsights%2FOptimizeImages) чтобы уменьшить их размер на 131 КБ (59 %).

- Сжатие страницы http://d1sj3yrs7ojvv7.cloudfront.net/extensions/img/media/media.png уменьшит ее размер на 49,7 КБ (75 %).
- Сжатие страницы http://d1sj3yrs7ojvv7.cloudfront.net/extensions/img/movie/bg.jpg уменьшит ее размер на 44,2 КБ (45 %).
- Сжатие страницы http://d1sj3yrs7ojvv7.cloudfront.net/extensions/img/movie/btn.png уменьшит ее размер на 18,7 КБ (86 %).
- Сжатие страницы http://d1sj3yrs7ojvv7.cloudfront.net/extensions/img/shtrud\_w.png уменьшит ее размер на 14,5 КБ (94 %).
- Сжатие страницы http://d1sj3yrs7ojvv7.cloudfront.net/extensions/img/tb.png уменьшит ее размер на 3 КБ (19 %).
- Сжатие страницы http://d1sj3yrs7ojvv7.cloudfront.net/external/img/p/cancelpop.png уменьшит ее размер на 1 КБ (30 %).

# **Исправьте по возможности:**

## **Используйте кеш браузера**

Если указывать в заголовках HTTP дату или срок действия статических ресурсов, браузер будет загружать уже полученные ранее ресурсы с локального диска, а не из Интернета.

[Используйте кеш браузера](http://sitedesk.net/redirect.php?url=https%3A%2F%2Fdevelopers.google.com%2Fspeed%2Fdocs%2Finsights%2FLeverageBrowserCaching) для следующих ресурсов:

- http://d1sj3yrs7ojvv7.cloudfront.net/common/jquery/1.11.2/jquery.min.js (не указан срок действия)
- http://d1sj3yrs7ojvv7.cloudfront.net/extensions/css/lp\_2.css (не указан срок действия)
- http://d1sj3yrs7ojvv7.cloudfront.net/extensions/img/media/media.png (не указан срок действия)
- http://d1sj3yrs7ojvv7.cloudfront.net/extensions/img/movie/bg.jpg (не указан срок действия)
- http://d1sj3yrs7ojvv7.cloudfront.net/extensions/img/movie/btn.png (не указан срок действия)
- http://d1sj3yrs7ojvv7.cloudfront.net/extensions/img/shtrud\_w.png (не указан срок действия)
- http://d1sj3yrs7ojvv7.cloudfront.net/extensions/img/tb.png (не указан срок действия)
- http://d1sj3yrs7ojvv7.cloudfront.net/extensions/js/app.js (не указан срок действия)
- http://d1sj3yrs7ojvv7.cloudfront.net/extensions/js/firefox-lib.min.js (не указан срок действия)
- http://d1sj3yrs7ojvv7.cloudfront.net/external/img/p/cancelpop.png (не указан срок действия)
- https://www.google-analytics.com/analytics.js (2 часа)

#### **Оптимизируйте загрузку видимого контента**

Для отображения верхней части страницы необходимы дополнительные сетевые запросы. Сократите объем HTML-кода в верхней части страницы, чтобы она быстрее открывалась в браузере.

Полученного HTML недостаточно для отображения верхней части страницы. Обычно так происходит, если после синтаксического анализа HTML-кода требуется загрузка дополнительных ресурсов. [Передавайте в первую очередь видимую часть страницы](http://sitedesk.net/redirect.php?url=https%3A%2F%2Fdevelopers.google.com%2Fspeed%2Fdocs%2Finsights%2FPrioritizeVisibleContent) – включите весь необходимый контент непосредственно в HTML-ответ.

После получения всех данных HTML с сервера удалось отобразить только 17 % от общего объема содержания из верхней части страницы (snapshot:6).

# **Мобильный телефон**

# **• Выполнено правил: 6**

## **Не используйте переадресацию с целевой страницы**

На вашей странице нет переадресаций. Подробнее о том, [как избегать переадресаций на](http://sitedesk.net/redirect.php?url=https%3A%2F%2Fdevelopers.google.com%2Fspeed%2Fdocs%2Finsights%2FAvoidRedirects) [целевых страницах.](http://sitedesk.net/redirect.php?url=https%3A%2F%2Fdevelopers.google.com%2Fspeed%2Fdocs%2Finsights%2FAvoidRedirects)

#### **Включите сжатие**

Сжатие включено. Подробнее о том, [как включить сжатие](http://sitedesk.net/redirect.php?url=https%3A%2F%2Fdevelopers.google.com%2Fspeed%2Fdocs%2Finsights%2FEnableCompression).

#### **Сократите время ответа сервера**

Ваш сервер ответил быстро. Подробнее о том, [как сократить время ответа сервера.](http://sitedesk.net/redirect.php?url=https%3A%2F%2Fdevelopers.google.com%2Fspeed%2Fdocs%2Finsights%2FServer)

## **Сократите CSS**

Код CSS сокращен. Подробнее о том, [как сокращать код CSS.](http://sitedesk.net/redirect.php?url=https%3A%2F%2Fdevelopers.google.com%2Fspeed%2Fdocs%2Finsights%2FMinifyResources)

#### **Сократите HTML**

HTML-код сокращен. Подробнее о том, [как сокращать HTML-код.](http://sitedesk.net/redirect.php?url=https%3A%2F%2Fdevelopers.google.com%2Fspeed%2Fdocs%2Finsights%2FMinifyResources)

## **Сократите JavaScript**

Код JavaScript сокращен. Подробнее о том, [как сокращать код JavaScript.](http://sitedesk.net/redirect.php?url=https%3A%2F%2Fdevelopers.google.com%2Fspeed%2Fdocs%2Finsights%2FMinifyResources)

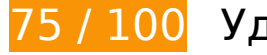

## **75 / 100** Удобство для пользователей

 **Исправьте обязательно:** 

## **Настройте область просмотра**

На ваших страницах не указана область просмотра с помощью тега viewport. Это значит, что мобильные устройства будут пытаться отобразить их как на ПК, уменьшая масштаб пропорционально размеру экрана. Укажите тег viewport, чтобы ваш сайт правильно отображался на всех устройствах.

[Настройте область просмотра](http://sitedesk.net/redirect.php?url=https%3A%2F%2Fdevelopers.google.com%2Fspeed%2Fdocs%2Finsights%2FConfigureViewport) для этой страницы.

## **Используйте удобочитаемые размеры шрифтов**

Некоторым посетителям будет сложно прочесть указанные ниже фрагменты текста на вашем сайте. [Используйте удобочитаемые размеры шрифтов,](http://sitedesk.net/redirect.php?url=https%3A%2F%2Fdevelopers.google.com%2Fspeed%2Fdocs%2Finsights%2FUseLegibleFontSizes) чтобы сделать свой сайт удобнее.

В указанных ниже фрагментах слишком маленький размер шрифта. Увеличьте его, чтобы текст было удобно читать.

- Высота текстового фрагмента "TVPlusNewtab The must-have" и ещё 1 на экране составляет всего 7 пикс. (18 CSS-пикс.). final
- Высота текстового фрагмента "Chrome New Tab" на экране составляет всего 7 пикс. (18 CSS-пикс.). final
- Высота текстового фрагмента "Some services…lled for free." и ещё 7 на экране составляет всего 7 пикс. (18 CSS-пикс.). final
- Высота текстового фрагмента "Any third part…ed or implied." и ещё 7 на экране составляет всего 5 пикс. (12 CSS-пикс.). final
- Высота текстового фрагмента "Terms & Conditions" и ещё 2 на экране составляет всего 5 пикс. (12 CSS-пикс.). final

 **Исправьте по возможности:** 

**Увеличьте размер активных элементов на странице**

Некоторые ссылки и кнопки на страницах вашего сайта слишком малы, и поэтому пользователям устройств с сенсорными экранами может быть неудобно нажимать на них. [Увеличьте активные элементы,](http://sitedesk.net/redirect.php?url=https%3A%2F%2Fdevelopers.google.com%2Fspeed%2Fdocs%2Finsights%2FSizeTapTargetsAppropriately) чтобы сделать свой сайт удобнее.

Указанные ниже активные элементы расположены слишком близко к соседним. Увеличьте расстояние между ними.

• Активный элемент < a href="/uninstall">Uninstall</a> находится слишком близко к другим активным элементам (1). final

**• Выполнено правил: 2** 

#### **Откажитесь от плагинов**

На вашем сайте не используются плагины, поэтому контент доступен максимально широкому кругу пользователей. Подробнее о том, [почему следует отказаться от плагинов](http://sitedesk.net/redirect.php?url=https%3A%2F%2Fdevelopers.google.com%2Fspeed%2Fdocs%2Finsights%2FAvoidPlugins)…

**Адаптируйте размер контента для области просмотра**

Ваша страница целиком находится в области просмотра. Подробнее о том, [как адаптировать](http://sitedesk.net/redirect.php?url=https%3A%2F%2Fdevelopers.google.com%2Fspeed%2Fdocs%2Finsights%2FSizeContentToViewport) [контент для области просмотра…](http://sitedesk.net/redirect.php?url=https%3A%2F%2Fdevelopers.google.com%2Fspeed%2Fdocs%2Finsights%2FSizeContentToViewport)

#### **Персональный компьютер**

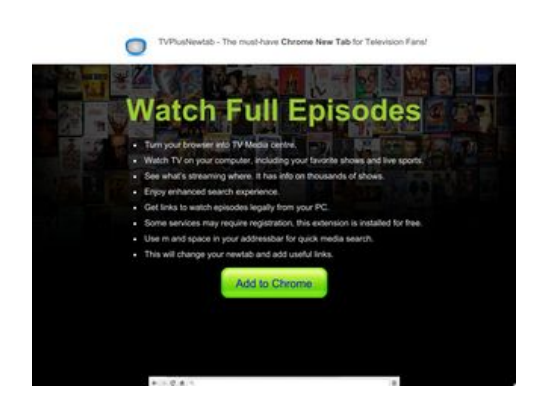

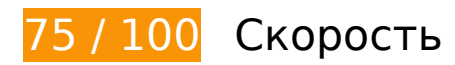

# **Персональный компьютер**

# **Исправьте обязательно:**

## **Удалите код JavaScript и CSS, блокирующий отображение верхней части страницы**

Количество блокирующих скриптов на странице: 4. Количество блокирующих ресурсов CSS на странице: 2. Они замедляют отображение контента.

Все содержание верхней части страницы отображается только после загрузки указанных далее ресурсов. Попробуйте отложить загрузку этих ресурсов, загружать их асинхронно или встроить их самые важные компоненты непосредственно в код HTML.

[Удалите код JavaScript, препятствующий отображению:](http://sitedesk.net/redirect.php?url=https%3A%2F%2Fdevelopers.google.com%2Fspeed%2Fdocs%2Finsights%2FBlockingJS)

- http://d1sj3yrs7ojvv7.cloudfront.net/common/jquery/1.11.2/jquery.min.js
- http://ajax.googleapis.com/ajax/libs/jqueryui/1.11.3/jquery-ui.min.js
- http://d1sj3yrs7ojvv7.cloudfront.net/extensions/js/firefox-lib.min.js
- http://d1sj3yrs7ojvv7.cloudfront.net/extensions/js/app.js

[Оптимизируйте работу CSS](http://sitedesk.net/redirect.php?url=https%3A%2F%2Fdevelopers.google.com%2Fspeed%2Fdocs%2Finsights%2FOptimizeCSSDelivery) на следующих ресурсах:

- http://d1sj3yrs7ojvv7.cloudfront.net/extensions/css/lp\_2.css
- http://fonts.googleapis.com/css?family=Dosis:400,300,200,500%27|Open+Sans%27

#### **Оптимизируйте изображения**

Правильный формат и сжатие изображений позволяет сократить их объем.

[Оптимизируйте следующие изображения,](http://sitedesk.net/redirect.php?url=https%3A%2F%2Fdevelopers.google.com%2Fspeed%2Fdocs%2Finsights%2FOptimizeImages) чтобы уменьшить их размер на 142,6 КБ (64 %).

- Изменение размера и сжатие изображения по адресу http://d1sj3yrs7ojvv7.cloudfront.net/extensions/img/media/media.png уменьшит его на 60,7 КБ (92 %).
- Сжатие страницы http://d1sj3yrs7ojvv7.cloudfront.net/extensions/img/movie/bg.jpg

уменьшит ее размер на 44,2 КБ (45 %).

- Сжатие страницы http://d1sj3yrs7ojvv7.cloudfront.net/extensions/img/movie/btn.png уменьшит ее размер на 18,7 КБ (86 %).
- Изменение размера и сжатие изображения по адресу http://d1sj3yrs7ojvv7.cloudfront.net/extensions/img/shtrud\_w.png уменьшит его на 15 КБ (98 %).
- Сжатие страницы http://d1sj3yrs7ojvv7.cloudfront.net/extensions/img/tb.png уменьшит ее размер на 3 КБ (19 %).
- Сжатие страницы http://d1sj3yrs7ojvv7.cloudfront.net/external/img/p/cancelpop.png уменьшит ее размер на 1 КБ (30 %).

# **Исправьте по возможности:**

## **Используйте кеш браузера**

Если указывать в заголовках HTTP дату или срок действия статических ресурсов, браузер будет загружать уже полученные ранее ресурсы с локального диска, а не из Интернета.

[Используйте кеш браузера](http://sitedesk.net/redirect.php?url=https%3A%2F%2Fdevelopers.google.com%2Fspeed%2Fdocs%2Finsights%2FLeverageBrowserCaching) для следующих ресурсов:

- http://d1sj3yrs7ojvv7.cloudfront.net/common/jquery/1.11.2/jquery.min.js (не указан срок действия)
- http://d1sj3yrs7ojvv7.cloudfront.net/extensions/css/lp\_2.css (не указан срок действия)
- http://d1sj3yrs7ojvv7.cloudfront.net/extensions/img/media/media.png (не указан срок действия)
- http://d1sj3yrs7ojvv7.cloudfront.net/extensions/img/movie/bg.jpg (не указан срок действия)
- http://d1sj3yrs7ojvv7.cloudfront.net/extensions/img/movie/btn.png (не указан срок действия)
- http://d1sj3yrs7ojvv7.cloudfront.net/extensions/img/shtrud\_w.png (не указан срок действия)
- http://d1sj3yrs7ojvv7.cloudfront.net/extensions/img/tb.png (не указан срок действия)
- http://d1sj3yrs7ojvv7.cloudfront.net/extensions/js/app.js (не указан срок действия)
- http://d1sj3yrs7ojvv7.cloudfront.net/extensions/js/firefox-lib.min.js (не указан срок

#### **Персональный компьютер**

действия)

- http://d1sj3yrs7ojvv7.cloudfront.net/external/img/p/cancelpop.png (не указан срок действия)
- https://www.google-analytics.com/analytics.js (2 часа)

#### **Оптимизируйте загрузку видимого контента**

Для отображения верхней части страницы необходимы дополнительные сетевые запросы. Сократите объем HTML-кода в верхней части страницы, чтобы она быстрее открывалась в браузере.

Полученного HTML недостаточно для отображения верхней части страницы. Обычно так происходит, если после синтаксического анализа HTML-кода требуется загрузка дополнительных ресурсов. [Передавайте в первую очередь видимую часть страницы](http://sitedesk.net/redirect.php?url=https%3A%2F%2Fdevelopers.google.com%2Fspeed%2Fdocs%2Finsights%2FPrioritizeVisibleContent) – включите весь необходимый контент непосредственно в HTML-ответ.

После получения всех данных HTML с сервера удалось отобразить только 16 % от общего объема содержания из верхней части страницы (snapshot:6).

 **Выполнено правил: 6** 

#### **Не используйте переадресацию с целевой страницы**

На вашей странице нет переадресаций. Подробнее о том, [как избегать переадресаций на](http://sitedesk.net/redirect.php?url=https%3A%2F%2Fdevelopers.google.com%2Fspeed%2Fdocs%2Finsights%2FAvoidRedirects) [целевых страницах.](http://sitedesk.net/redirect.php?url=https%3A%2F%2Fdevelopers.google.com%2Fspeed%2Fdocs%2Finsights%2FAvoidRedirects)

**Включите сжатие**

Сжатие включено. Подробнее о том, [как включить сжатие](http://sitedesk.net/redirect.php?url=https%3A%2F%2Fdevelopers.google.com%2Fspeed%2Fdocs%2Finsights%2FEnableCompression).

**Сократите время ответа сервера**

Ваш сервер ответил быстро. Подробнее о том, [как сократить время ответа сервера.](http://sitedesk.net/redirect.php?url=https%3A%2F%2Fdevelopers.google.com%2Fspeed%2Fdocs%2Finsights%2FServer)

## **Сократите CSS**

Код CSS сокращен. Подробнее о том, [как сокращать код CSS.](http://sitedesk.net/redirect.php?url=https%3A%2F%2Fdevelopers.google.com%2Fspeed%2Fdocs%2Finsights%2FMinifyResources)

## **Сократите HTML**

HTML-код сокращен. Подробнее о том, [как сокращать HTML-код.](http://sitedesk.net/redirect.php?url=https%3A%2F%2Fdevelopers.google.com%2Fspeed%2Fdocs%2Finsights%2FMinifyResources)

## **Сократите JavaScript**

Код JavaScript сокращен. Подробнее о том, [как сокращать код JavaScript.](http://sitedesk.net/redirect.php?url=https%3A%2F%2Fdevelopers.google.com%2Fspeed%2Fdocs%2Finsights%2FMinifyResources)